Adobe Photoshop 2021 (Version 22.0.0) KeyGenerator

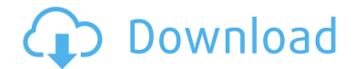

## Adobe Photoshop 2021 (Version 22.0.0) Free

Adobe Photoshop is available in three versions: CS6, CS6 and CC. CS6 has been around for a few years, and CC is the newest version for the Mac. The Windows version is currently in beta testing. The software can be used free or for a monthly fee of \$5.00 per month, with a 10-day free trial. It's a true skill to edit an image in Photoshop, and many photographers are reluctant to use it. However, with the right guidance, most beginners will be able to navigate the software quite well. Download Adobe Photoshop 20% Discount Skilled Photoshop, chances are, you will want to learn on a copy of CS6, the newest version of the program. However, there are still many tutorials and books available for Photoshop are grouped into three major areas: the toolbox (on the right side of your screen), the Layers palette (the upper left), and the workspace (the Layers palette, toolbox, and work area in the window on the left). You can change your workspace, but if you're used to working in Photoshop, you will get comfortable quickly. The Layers palette is where you'll make most of your changes. It is similar to an Excel spreadsheet, where you have one layer (or sheet) for each area of your changes. You can use the Rectangular Select Tool in Photoshop is similar to Lasso in other programs. You can move the tool over an area of an image, and it will select a rectangular area of the image. You can add, subtract, and remove layers using the Rectangular Select Tool and the Layers palette.

## Adobe Photoshop 2021 (Version 22.0.0) Keygen

Besides that, there are many online communities of Photoshop users where they can discuss and share content such as tips and tricks, Photoshop vitt, check out the list below. Best Photoshop Photoshop Photoshop Studios Circle of Photography is a free community of photographers that aims to educate and uplift the world through sharing their passion in photography. We also help each other to learn, connect and collaborate with other photographers. As a networking community, we also organize various workshops, lectures and meet-ups. Photoshop is essentially a photo editor which allows users to edit their images using a wide range of available tools. It's a must have for anyone who works with images. Our community also includes teachers, photography community that has been around for 13 years now and all the features are available to anyone who has a Discord. They help users every step of the way with Photoshop tutorials. Photoshop Exchange is a photography community that has been around for almost 2 decades. It's a community where you can learn photoshop support on 2 decades. It's a community of photoshop are around for almost 2 decades. It's a community where you can learn Photoshop is estillated to anyone who works of the world's best photoshop. Like many other Photoshop is a free educational workshops. They also offer you a chance to earn some of the most rewarding ways to earn money through Photoshop is to attend free educational workshops or the educational workshops or the educational workshops or the educational workshops or the educational workshops or the educational workshops or the users. They are a group of photoshop and there users. They are a group of photoshop are agreed photoshop users. These people are experts who share their knowledge with other users. They are a group or online community of Photoshop users, Photoshop is essentially a photoshop users. These people are experts who share their knowledge with other users. They are looking for a Photoshop terminity. You will find information, a forum

Adobe Photoshop 2021 (Version 22.0.0)

## What's New in the Adobe Photoshop 2021 (Version 22.0.0)?

Brushes can be used for various effects, including painting and erasing images. Make sure you regularly check the Appearance options (Window > Appearance) on your image to paint along guidelines, marks or other paths. You can select a specific brush, or a circular brush that follows a path. You can use the Brush Tip Shape tool to paint along guidelines, marks or other paths. You can select a specific brush, or a circular brush that follows a path. You can use the Brush Tip Shape tool to paint along guidelines, marks or other paths. You can select a specific brush, or a circular brush that follows a path. You can use the Brush Tip Shape tool to paint along guidelines, marks or other paths. You can select a specific brush, or a circular brush that follows a path. You can use the Brush Tip Shape tool to paint along guidelines, marks or other paths. You can select a specific brush, or a circular brush that follows a path. You can use the Brush Tip Shape tool to paint along guidelines, marks or other paths. You can select a specific brush, or a circular brush that follows a path. You can use the Brush Tip Shape tool to paint along guidelines, marks or other paths. You can select a specific brush, or a circular brush that follows a path. You can use the Brush Tip Shape tool to paint along guidelines, marks or other paths. You can select a specific brush, or a circular brush that follows a path. You can use the Brush Tip Shape tool to paint along guidelines, marks or other paths. You can select a specific brush, or a circular brush that follows a path. You can use the Brush Tip Shape tool to paint along guidelines, marks or other paths. You can select a specific brush, or a circular brush that follows a path. You can use the Brush Tip Shape tool to paint along guidelines, marks or other paths. You can use the Brush Tip Shape tool to paint along guidelines, marks or other paths. You can use the specific brush, or a circular brush that follows and macOS.Q: How to make a toggle fullscreen(); Humps Tip Shape tool to path

## System Requirements For Adobe Photoshop 2021 (Version 22.0.0):

Windows 95/98/NT 3.51/3.51SP3/XP 650MHz or greater CPU 0.5GB of RAM 1024x768 or greater CD-ROM drive Internet Explorer 4.0 or greater Minimum System Requirements: Windows 95/98/ME SVGA or greater monitor Cannot display in full screen 640x480 or greater These screen shots are a representation

https://www.coolshakers.com/wp-content/uploads/2022/07/wispayt-1.pdf https://look-finder.com/wp-content/uploads/2022/07/Adobe\_Photoshop\_CC\_2014\_Crack\_Mega\_\_\_With\_Serial\_Key\_Download\_PCWindows.pdf http://www.camptalk.org/photoshop-2022-version-23-1-1-crack-with-serial-number-march-2022/ https://forallequal.com/photoshop-2021-version-22-1-0-install-crack-free-latest-2022/ http://powervapes.net/photoshop-cc-2015-version-17-free-3264bit/ https://goldcoastuae.com/2022/07/05/photoshop-2020-version-21-nulled-product-key-2022/ https://rwix.ru/photoshop-2020-download-for-pc-updated-2022.html http://launchimp.com/wp-content/uploads/2022/07/Photoshop\_2020.pdf https://fortworth-dental.com/photoshop-2022-version-23-1-hack-free-pc-windows/ https://womss.com/photoshop-2022-version-23-activation-key-latest-2022/ https://www.iroschool.org/wp-content/uploads/2022/07/Adobe\_Photoshop\_CC\_2018.pdf https://fumostoppista.com/photoshop-cs4-crack-with-serial-number-free-download-latest-2022/ https://trello.com/c/TXBAKNit/60-photoshop-2021-version-2200-keygen-incl-product-key-pc-windows-updated-2022 https://afrisource.org/photoshop-cc-2018-free-win-mac-april-2022/ https://wavecrea.com/wp-content/uploads/2022/07/Adobe\_Photoshop\_2020.pdf https://kireeste.com/photoshop-2021-version-22-5-serial-number-keygen-for-lifetime-april-2022/ http://lucaslaruffa.com/?p=5036 http://flamunsac.yolasite.com/resources/Adobe-Photoshop-CC-Product-Key-Free-Download-WinMac.pdf https://earthoceanandairtravel.com/2022/07/05/adobe-photoshop-2021-hack-patch-with-license-key-2022/ http://tekbaz.com/2022/07/05/adobe-photoshop-2022-version-23-1-keygenerator-product-key-download/ https://teenmemorywall.com/adobe-photoshop-2022-version-23-1-product-key-full-download/ https://www.theblender.it/wp-content/uploads/2022/07/Photoshop\_CS5-1.pdf http://www.vialauretanasenese.it/?p=13656 https://tarpnation.net/adobe-photoshop-2021-version-22-3-1-free-download-for-windows-updated-2022/ https://pianoetrade.com/wp-content/uploads/2022/07/Photoshop\_2022\_Version\_2302-3.pdf https://blnovels.net/adobe-photoshop-cc-2014-crack-with-serial-number-free-download-for-windows/ https://blossom.works/adobe-photoshop-2021-version-22-4-3-product-key-and-xforce-keygen-keygen-full-version-free/ https://hadacreative.com/adobe-photoshop-2022-version-23-full-version/ http://www.antiquavox.it/adobe-photoshop-2022-version-23-0-hacked-with-full-keygen-x64-updated/ https://astrofiz.ro/wp-content/uploads/2022/07/faldar.pdf